## **Payment Options for Local Students.**

## **Bank Account details Of FGS-SUSL:**

Bank /Branch (Branch Code): Bank of Ceylon /Sabaragamuwa University Branch (286)Account Name:Faculty of Graduate Studies, Sabaragamuwa University of Sri LankaAccount Number:79701001

## **Option 01**-Over-the-Counter Banking.

• The Student must mention the <u>NIC No: for "Reference number"</u> in Deposit Slip as per the attached sample slip and request the bank to enter it along with the transaction.

| BANK OF CEYLON                                                                                                    | මුදල් තැන්පතු පතිකාව பண வைப்புச் சீட்டு Cash Deposit Slip                                                   |       | கதி/Date                   |                      |          |           |           |
|----------------------------------------------------------------------------------------------------|----------------------------------------------------------------------------------------------------|-------|----------------------------|----------------------|----------|-----------|-----------|
| Bankers to the Nation                                                                                                    | രീള്ള® / කാമിന്ദര് നുംതന കങ്ങൾക്ര/அட்டை இலக்கம்<br>Account / Card Number                                    |       |                            |                      |          |           | 1         |
| ගිළාම / කාබ්පත් ගිමයාගේ නම සහ ලිපිනය<br>නഞාඡයත්/ ආட්තා _ තාබන්නි ආර්ථානාසික් Guumsbi (மුනබාසියුරු :                                                                                               |                                                                                                    |       | තෝට්ටු<br>தாள்கள்<br>Notes | රුපියල් / ලංක. / Rs. |          |           | 00<br># g |
| Account / Card Holder's Name and Address:                                                                                                    |                                                                                                    |       | 5000 /-                    | 1.                   |          |           |           |
| Account / Card Holders N                                                                                                    | ame and Address :                                                                                           |       | 2000 /-                    |                      |          |           |           |
| තින්න ( කා                                                                                                    | ඩිපත් හිමියා නොමැගිව චෙනත් පාර්ශවයක් විසින් කරන රු. 200.000ට චැඩු මුළුඳ් තැන්පත සඳහා                        |       | 1000 /-                    |                      |          |           | -         |
| கணக்குரிமையாளர்/அட்டை வைத்திருப்பவர் அல்லாது மற்றவர்கள் ரூபா. 200,000/-க்கு மேல் பண்வைப்புச் செய்பவை<br>For cash deposits above Rs. 200,000 deposited by Person other than A/C Holder/Card Holder |                                                                                                    |       | 1                          |                      |          | 1-12<br>  |           |
|                                                                                                    |                                                                                                    |       | 500 /-                     |                      |          |           | _         |
| ലാൽത്ത് മാർത്തൽ ഒരു മയ ക്രീതര / ബൈവൺ (ബെഡ്ഡൺ) വെലന്ത്രൾ ശ്രക്ഷേദിലുൾ Depositor's Name and Address                                                                                                 |                                                                                                    |       | 200 /-                     |                      |          |           |           |
| 1                                                                                                    |                                                                                                    |       | 100 /-                     |                      |          |           |           |
| ජානයා ගමන් බලපත් ) රියදරු බලපත් අංකය                                                                                                    |                                                                                                    |       | 50 /-                      |                      |          | 1 12      |           |
| தே.அ.அ./கடவுச்சிட்டு/சாரதி அனுமதிப்பத்திர இல. / N.I.C / P.P / D.L No.:                                                                                                    |                                                                                                    | -     |                            | 41                   |          |           | +-        |
| දුරකවන අංකය / මළු/කොහැයිඩනි                                                                                                    |                                                                                                    |       | 20 /-                      |                      |          |           | -         |
|                                                                                                    |                                                                                                    |       | 10/-                       |                      |          |           |           |
| නැත්පතුවේ අවශානාවය / ബෝට්ණ් ලීහුස්සාර් / Purpose of Deposit :                                                                                                    |                                                                                                    |       | කාසි<br>පුළුළුසණ<br>Coins  |                      |          |           |           |
| (Ref No) 911234647 V                                                                                                    |                                                                                                    |       | Coins<br>BaxaB             |                      |          |           | 20000     |
| തങ് ലത്താ / ബെഡ്പ്റ്റ് പ്രൈപ്പാപനിൽ എവ്വം / Depositor's Signature                                                                                                    |                                                                                                    |       | லாத்தம்                    |                      |          |           |           |
| පට්තණය මුදාව හෝ බල අන්සන් ඇත්ත                                                                                                    | 9 பல்லு / கணனி அம்கீடு அல்லது அதிகார ஒப்பம் இருப்பின் சென்றுபரயாகும் / Valid Computer Print or Authorised S |       | Total                      |                      | v        | alidation | ch        |
|                                                                                                    |                                                                                                    |       |                            |                      |          |           |           |
| 10                                                                                                    |                                                                                                    |       |                            |                      |          | . Si      | gna       |
|                                                                                                    | e your "NIC No " as shown above,in <del>ff</del> ont of the Ref. No and infor                               |       | enter it al                | ong with             | transact | tion.     |           |
|                                                                                                    | arty depositing on behalf of you ,advice them to write Candidate's                                          | NICNO |                            |                      |          |           |           |

- After making the payment, the student should send the a photo/ scan copy of the deposit slip immediately to the following email addresses for system update purposes;
  - i. ab@fgs.sab.ac.lk
- ii. <u>sarangi@adm.sab.ac.lk</u>

\_\_\_\_\_

**Option 02-Online Banking Applications (Apps).** E.g. - People's Wave, FriMi, BOC B app.

- The Student must use <u>NIC No: as "Remarks"/ "Transaction Description"</u> when fund transferring.
- After making the payment, the student should send the fund transfer confirmation / a screen print immediately to the following email addresses for system update purposes;
  - i. <u>ab@fgs.sab.ac.lk</u> ii. <u>sarangi@adm.sab.ac.lk</u>

## **Option 03-Internet Payment Gateway (IPG).**

• You can make online payments using "VISA" or "MASTER" Debit/Credit card issued by any Bank. If you wish to use a Debit Card, please make sure that the Debit Card supports on-line payments, and necessary configurations are done. You may contact the issuing bank for verification.

**Step 01**- Go to the Faculty of Graduate Studies Website Home page: <u>https://www.sab.ac.lk/fgs/</u> **Step 02**- Select the "**Pay Online**" option. <u>https://www.sab.ac.lk/fgs/online-payment/</u>

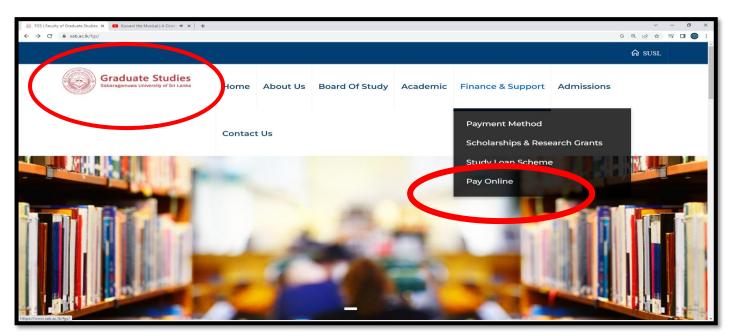

**Step 03-** Fill the date entry field/ cages in the Internet Payment Gateway (IPG) **Step 04 -** Enter your card details and confirm to pay.

- After making the payment, the student should send the receipt of the payment to the following email addresses for system update purposes;
- i. <u>ab@fgs.sab.ac.lk</u> ii<u>.sarangi@adm.sab.ac.lk</u>

(Payment made from Cash Deposit Machines (CDM) of Banks are discouraged as such transfers not indicate your credentials / identification. Students are strictly advised to stick in to above 03 options and avoid from any inconveniences that may arise from using CDM.)

© Finance Unit – FGS-SUSL.